## **SURFsecureID Metadata for Service Providers**

⊕

The SURFsecureld Production and Test environments use different AuthnContextClassRef identifiers.

- Production environment
	- <sup>o</sup> Second Factor Only (SFO) endpoint
	- <sup>o</sup> Metadata signing certificate
- Test environment
	- <sup>o</sup> Second Factor Only (SFO) endpoint
	- <sup>o</sup> Metadata signing certificate

# <span id="page-0-0"></span>**Production environment**

Click here for the SAML 2.0 metadata for the Production environment.

Click here for the supported AuthenticationConextClassRef identifiers.

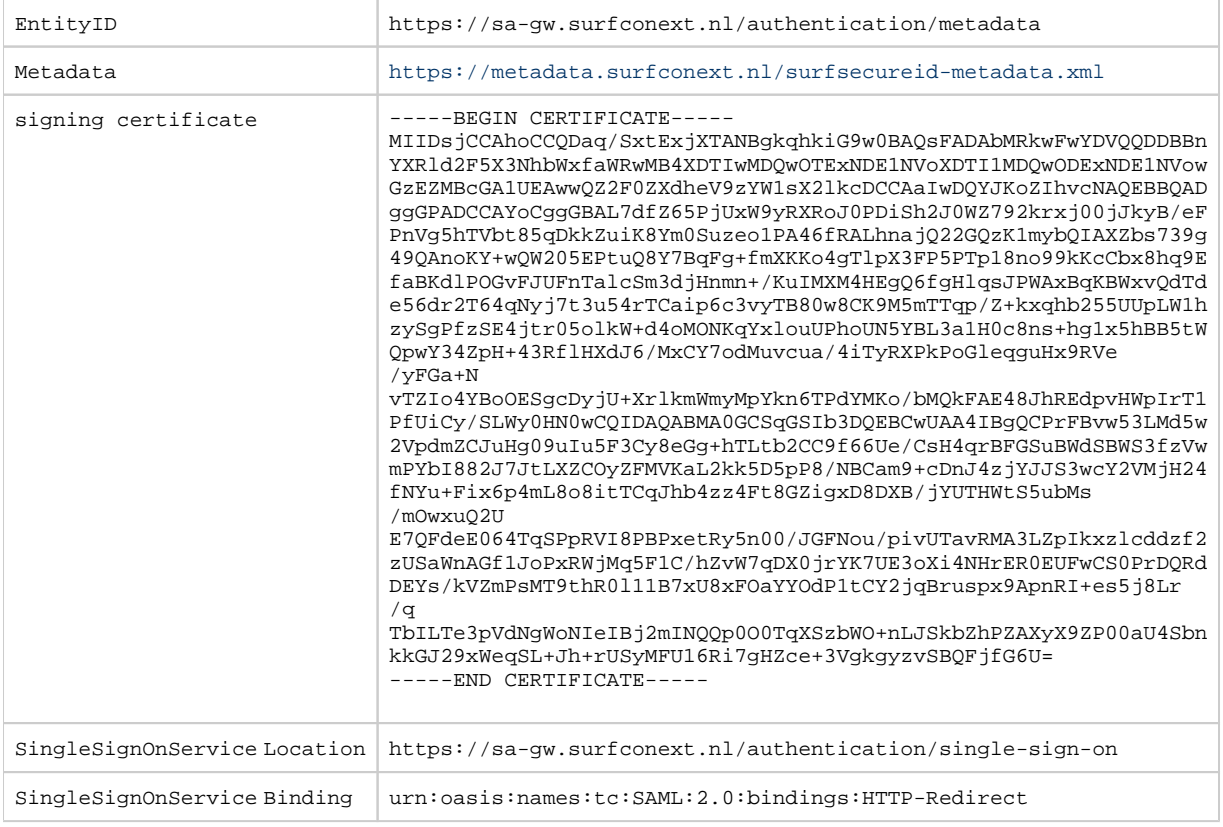

You can use Onegini for testing.

### <span id="page-0-1"></span>**Second Factor Only (SFO) endpoint**

For Second Factor Only (SFO) authentication you must use a different endpoint with different metadata.

Click here for the SAML 2.0 metadata for the SFO endpoint of the production environment.

Click here for the supported AuthenticationConextClassRef identifiers.

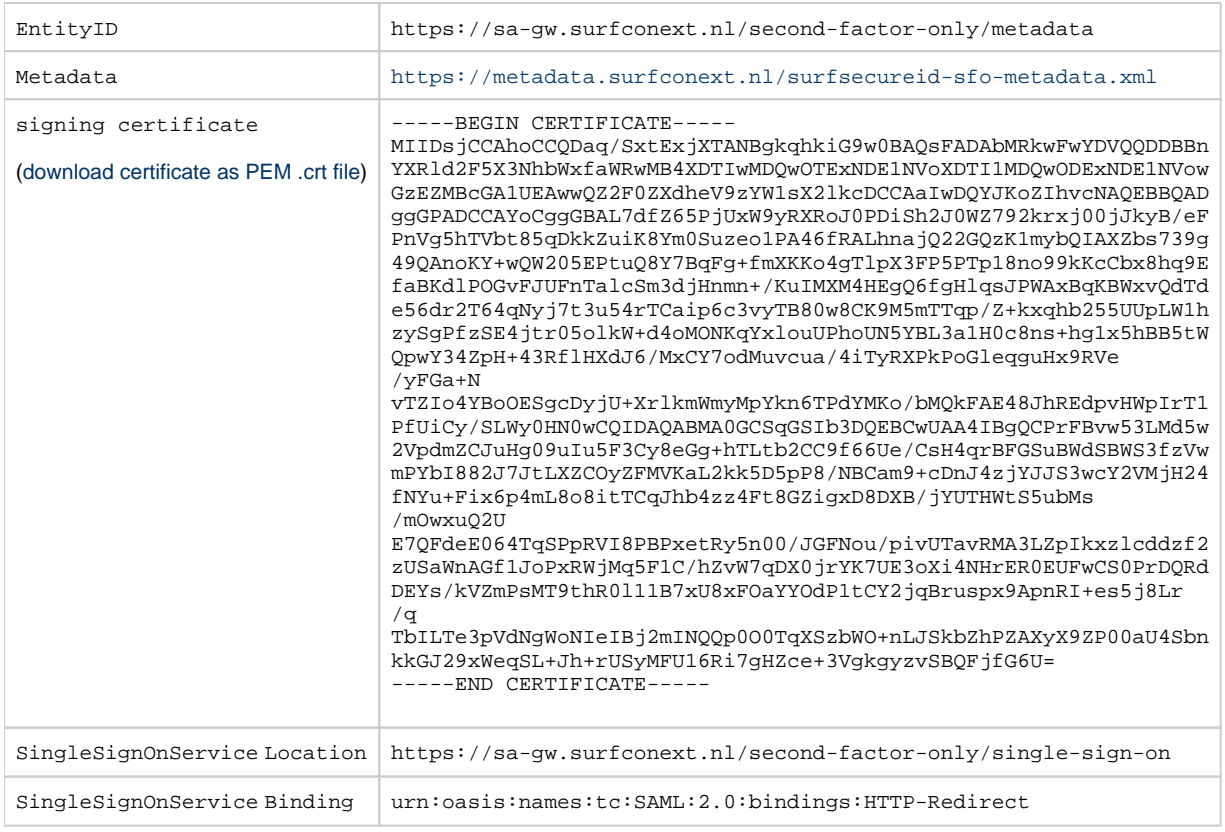

#### <span id="page-1-0"></span>Metadata signing certificate

The metadata above of SURFSecureID production is signed with a key that corresponds to the public key embedded in the following certificate. You can use this certificate to verify that the metadata you use from SURFsecureID is valid.

• SURFconext metadata signing certificate

# <span id="page-1-1"></span>**Test environment**

Click here for the SAML 2.0 metadata for the Test environment.

Click here for the supported AuthenticationConextClassRef identifiers.

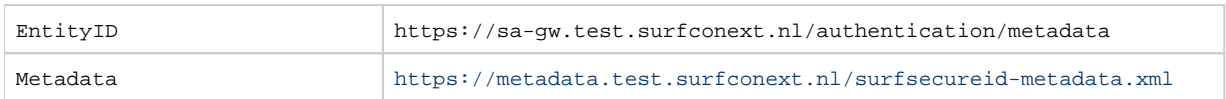

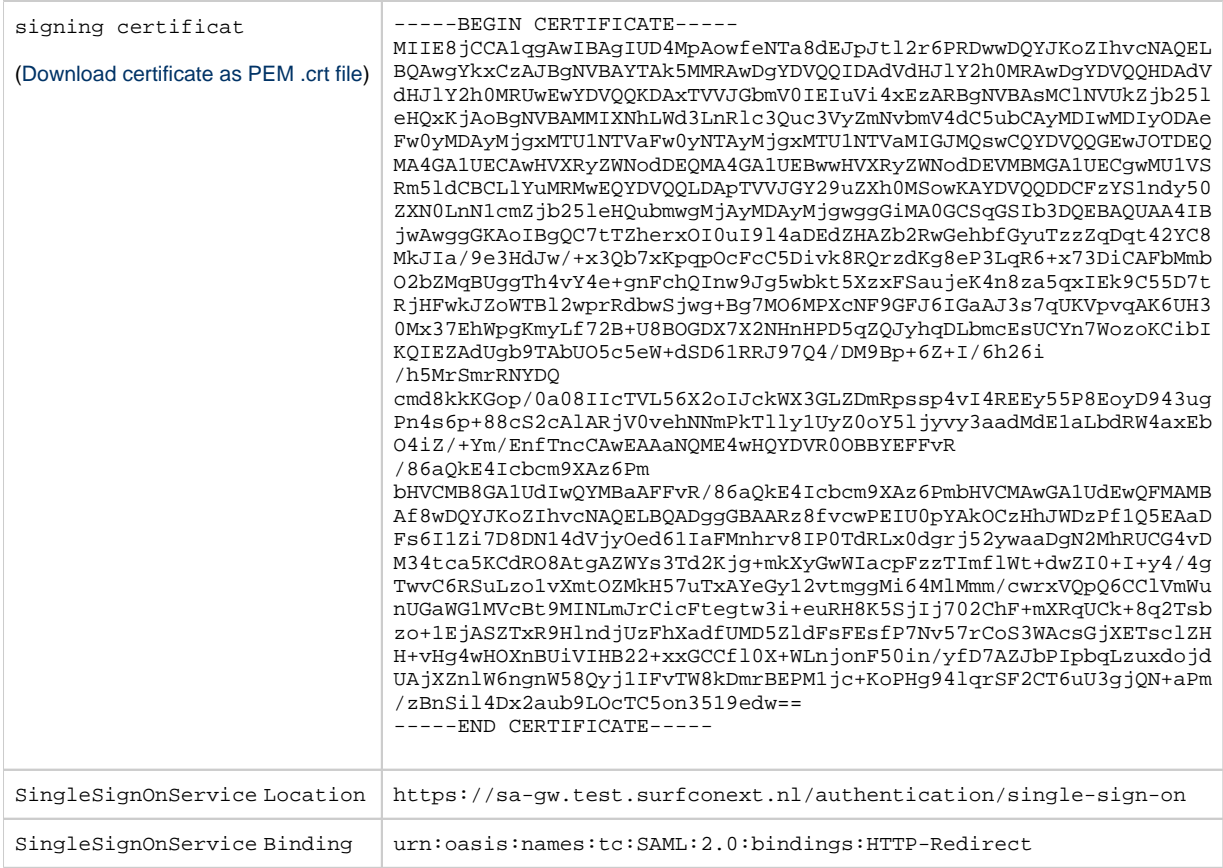

You can use Onegini as an IdP for testing.

### <span id="page-2-0"></span>**Second Factor Only (SFO) endpoint**

For second factor only authentication you must use a different endpoint with different metadata.

Click here for the SAML 2.0 metadata for the SFO endpoint of the Test environment.

Click here for the supported AuthenticationConextClassRef identifiers.

EntityID https://sa-gw.test.surfconext.nl/second-factor-only/metadata

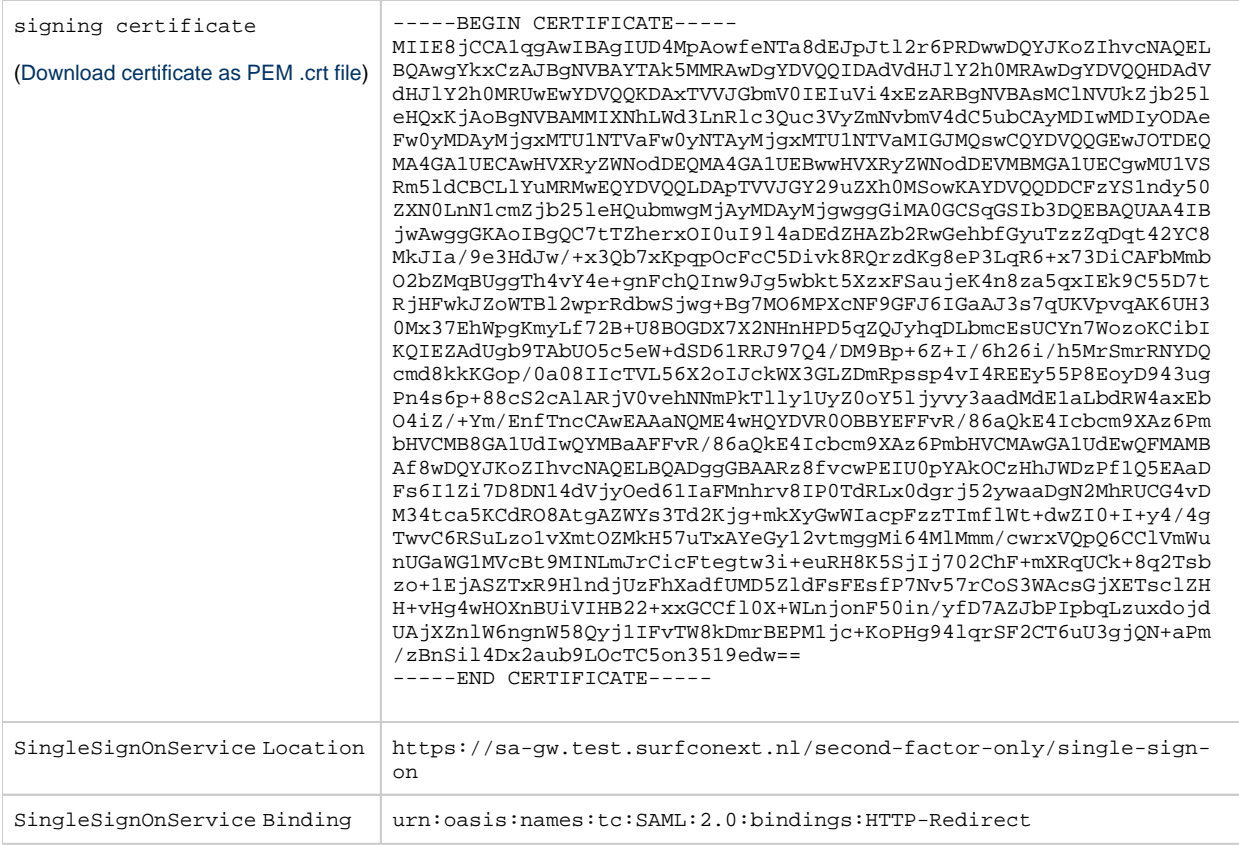

You can use edulD to test SPs.

## <span id="page-3-0"></span>Metadata signing certificate

The metadata above of SURFSecureID test is signed with a key that corresponds to the public key embedded in the following certificate. You can use this certificate to verify that the metadata you use from SURFsecureID is v

• SURFconext TEST metadata signing certificate